# **TermTagger**

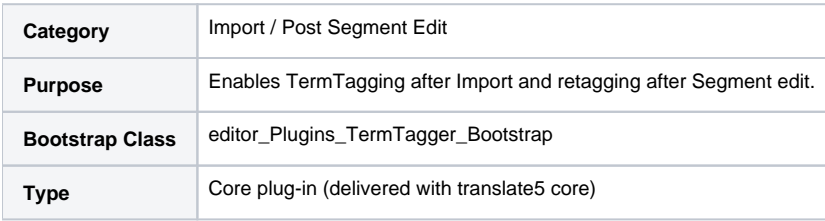

#### **Description**

Enables TermTagging after Import and retagging after Segment edit.

Communicates therefore with the TermTagger.

For a recommended TermTagger setup [please see the installation manual](https://confluence.translate5.net/display/CON/openTMStermTagger).

#### **Configuration of the termtagger itself**

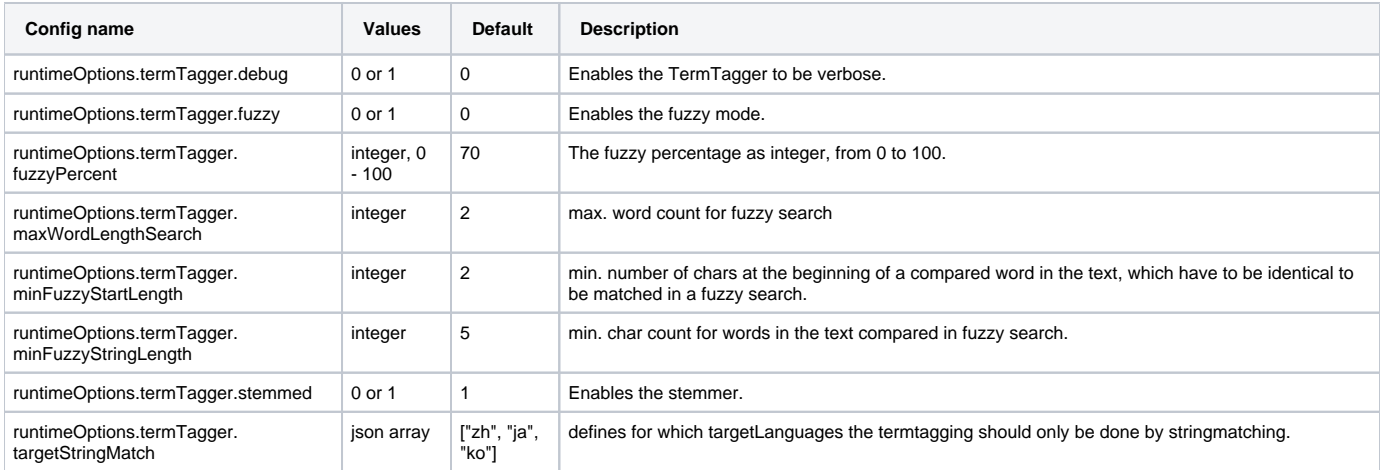

## **Configuration of the communication to the termtagger server**

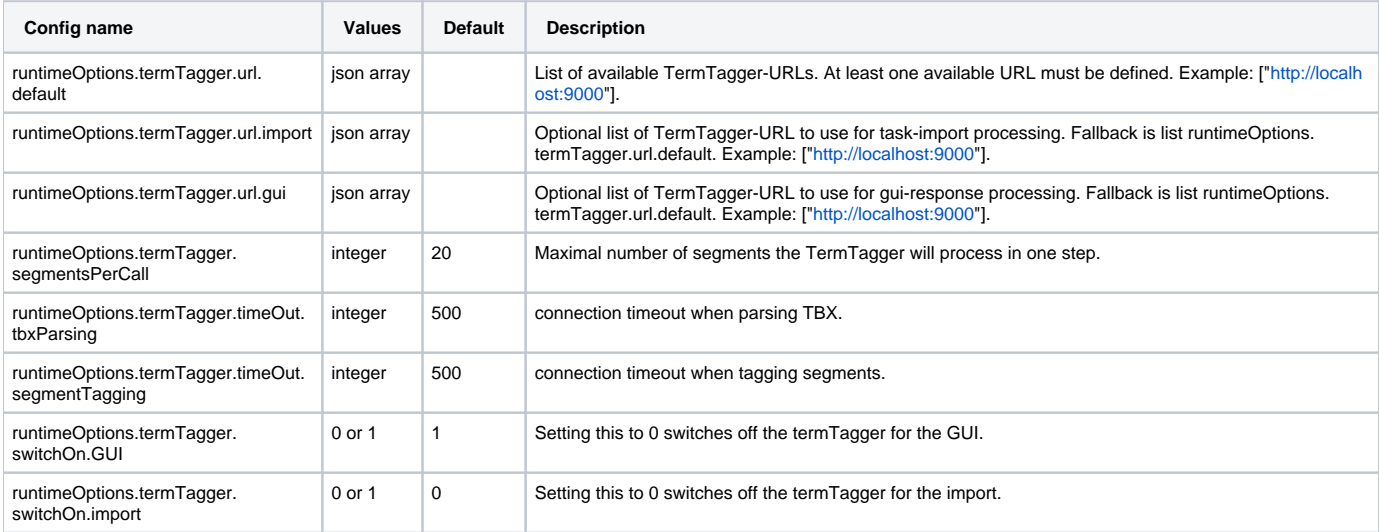

#### **Other termtagger related configuration**

**Config name Values Default Description**

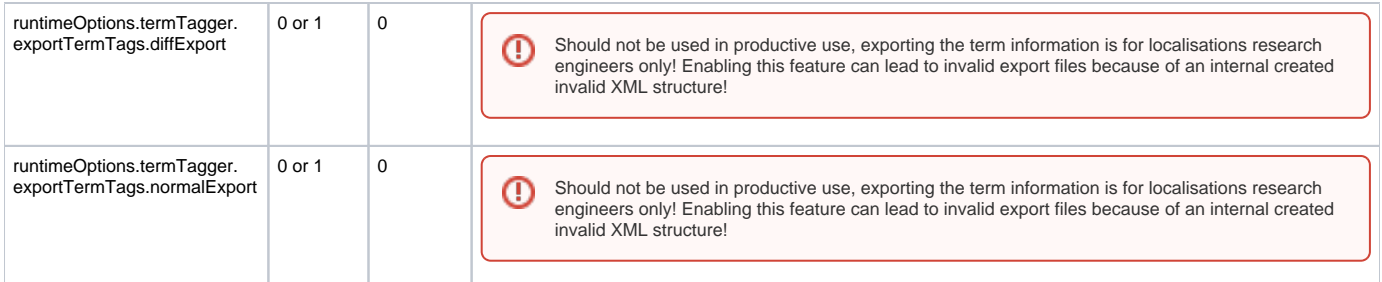

## **Debugging**

Adding the following line to your installation.ini enables debugging output for TermTagger Plugin.

runtimeOptions.debug.plugin.TermTagger = 1

Enabled debugging for TermTagger does:

write HTTP request and answer of termtagger communication to the error log